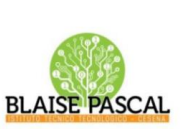

#### **ISTITUTO Superiore** Pascal/Comandini

P le Macrelli 100 47521 Cesena Tel. +39 054722792 Cod.fisc. 90076540401 -Cod.Mecc. FOIS01100L FOIS0100L@istruzione.it

FOIS0100L@pec.istruzione.it

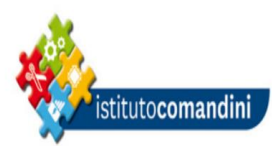

# **Richiesta di adesione al programma**

# *Microsoft Azure Dev Tools for Teaching*

*Versione per studenti*

Con la presente l'alunno ………………………………………….…………………………

iscritto presso questo Istituto alla classe …………… sezione …………… chiede di poter aderire per il corrente anno scolastico al programma Microsoft Azure Dev Tools for Teaching

sottoscritto dall'Istituto Superiore Pascal/Comandini.

A tal fine fornisce il seguente indirizzo di posta elettronica …………………………………………………………… che verrà comunicato a Microsoft Corporation per la gestione dell'abbonamento.

## *ATTENZIONE! L'indirizzo di posta elettronica deve essere riferito al dominio @ispascalcomandini.it*

Lo studente è consapevole che

- l'iscrizione al programma Microsoft Azure Dev Tools for Teaching è gratuita ma riservata solo ad alunni dei corsi di Informatica e relativi docenti dall'Istituto Superiore Pascal/Comandini di Cesena;
- l'uso del software deve rientrare in un ambito didattico, di studio, di ricerca personale o di classe e in ogni caso **non a scopo di lucro e/o a fini commerciali di qualsiasi natura;**
- l'abbonamento è gestito direttamente da Microsoft Corporation tramite l'indirizzo di posta elettronica fornito alla scuola dal richiedente;
- l'iscrizione è personale e non cedibile ad altri, così come il software al quale si accede.

\_\_\_\_\_\_\_\_ \_\_\_\_\_\_\_\_\_\_\_\_\_\_\_\_\_ \_\_\_\_\_\_\_\_\_\_\_\_\_\_\_\_\_\_\_\_\_

Lo studente dichiara di aver preso visione delle *norme previste dal contratto Microsoft Azure Dev Tools for Teaching* e di accettarle integralmente.

Data Firma dell'Alunno Firma di un Genitore *(per alunni minorenni)*

#### *Norme previste dal contratto Microsoft Azure Dev Tools for Teaching*

L'accesso a questo programma è riservato agli istituti ed ai dipartimenti che erogano corsi relativi agli strumenti di sviluppo, alle piattaforme e ai server Microsoft. I prodotti inclusi nell'abbonamento possono essere installati nei laboratori dedicati all'erogazione dei corsi sopra indicati e distribuiti gratuitamente agli studenti che seguono i corsi ed ai professori che li erogano. L'amministratore del programma Microsoft Azure Dev Tools for Teaching registrerà i dati sull'uso del software da parte dello studente, li fornirà su richiesta a Microsoft® in forma aggregata e verificherà l'idoneità al programma degli utenti, inclusi gli studenti e il personale docente e tecnico. L'installazione, la copia e gli altri usi del software implicano l'accettazione dello studente dei termini del contratto di licenza EULA.

Per qualsiasi chiarimento in merito, l'amministratore di Microsoft Azure Dev Tools for Teaching per l'Istituto Superiore Pascal/Comandini di Cesena è disponibile presso la sede della scuola oppure attraverso l'indirizzo di posta elettronica

## **supporto-azure@ispascalcomandini.it**

*Linee guida per l'utilizzo* 

- Lo studente può usare il software per attività senza scopo di lucro, incluse le attività educative, di ricerca e/o di progettazione e di sviluppo e per la verifica di progetti assegnati in classe, test o progetti personali.
- Lo studente non può distribuire a terzi copie del software scaricato. Lo studente non può divulgare a terzi la Product Key necessaria all'installazione dei prodotti.
- Se lo studente interrompe la frequenza dei corsi presso il dipartimento non può più ricevere il software Microsoft Azure Dev Tools for Teaching. Tuttavia, può continuare a usare i prodotti precedentemente installati sul proprio computer, purché si attenga alle linee guida.
- In caso di violazione dei termini EULA e License Amendment, il programma verrà interrotto e l'amministratore richiederà conferma dell'avvenuta rimozione del software dal computer dello studente.

*L'adesione al programma Microsoft Azure Dev Tools for Teaching vale per un anno scolastico. Successivamente, chi è ancora studente dell'Istituto Superiore Pascal/Comandini, può avere un altro anno di accesso al webstore inviando una mail a* **supporto-azure@ispascalcomandini.it** *con richiesta di rinnovo della scadenza (specificare nome, cognome, classe e indirizzo e-mail utilizzato per il login).*